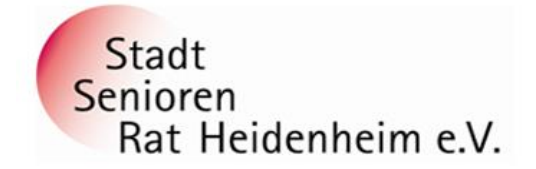

## **Wichtiger Tipp und Hinweis!**

**Betrifft zwar hauptsächlich Telekom-Kunden, aber man kann auch jede andere Mail-Adresse prüfen.**

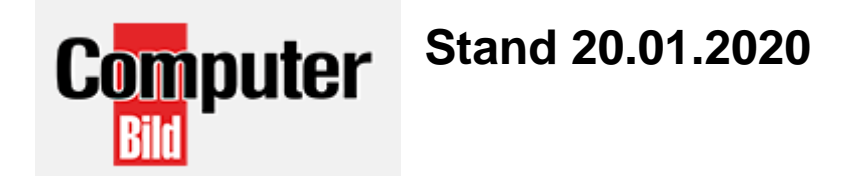

## **T-Online-Konten missbraucht**

Die verschiedenen IP-Adressen der **Telekom-Mailserver** standen regelmäßig auf den Blacklists von Microsoft. Telekom-Pressesprecher Christian Fischer erklärt, warum: "In den vergangenen zwölf Monaten gab es intensive Spam-Wellen, von denen auch T-Online betroffen war." Betrüger hätten die E-Mail-Konten vieler Nutzer gehackt, um "minimale Dosen von Spam über die Real-Accounts zu senden".

Bei ein bis vier Mails pro Konto schlug der Spam-Filter der Telekom nicht an, der ausgehende Mails prüft. Viele Spam-Mails landeten in den Postfächern von Microsoft-Kunden, die sie dann als unerwünscht meldeten. Ohne Rücksprache zu halten, ging Microsoft dazu über, die IP-Adressen der Telekom zu blockieren. Von diesem rigiden Verhalten waren auch die "harmlosen" Mails zahlreicher T-Online-Nutzer betroffen.

## **Wir empfehlen dringend**:

<https://sec.hpi.uni-potsdam.de/ilc/search>

**Klicken Sie auf diesen Link und prüfen Ihre E-Mail-Adresse, ob sie gehackt wurde!**

**Sie erhalten eine E-Mail mit dem Ergebnis. Wenn sie gehackt ist, dann sperrt Microsoft die Mail. Was zu tun ist, erhält man in der Antwort-Mail.**

## **Ihre Internetlotsen vom Stadtseniorenrat Heidenheim**